## Package 'plsmod'

March 9, 2022

Title Model Wrappers for Projection Methods

Version 0.2.0

Description Bindings for additional regression models for use with the 'parsnip' package, including ordinary and spare partial least squares models for regression and classification (Rohart et al (2017) [<doi:10.1371/journal.pcbi.1005752>](https://doi.org/10.1371/journal.pcbi.1005752)).

License MIT + file LICENSE

URL <https://plsmod.tidymodels.org>, <https://github.com/tidymodels/plsmod>

BugReports <https://github.com/tidymodels/plsmod/issues>

**Depends** parsnip  $(>= 0.2.0)$ 

Imports dplyr, generics, magrittr, mixOmics, purrr, rlang, tibble, tidyr

Suggests covr, modeldata, spelling, testthat

Config/Needs/website tidyverse/tidytemplate

biocViews mixOmics

Encoding UTF-8

Language en-US

RoxygenNote 7.1.2

NeedsCompilation no

Author Max Kuhn [aut, cre] (<<https://orcid.org/0000-0003-2402-136X>>),

RStudio [cph]

Maintainer Max Kuhn <max@rstudio.com>

Repository CRAN

Date/Publication 2022-03-09 15:00:05 UTC

### R topics documented:

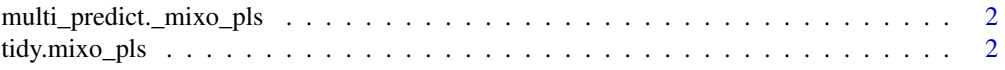

#### <span id="page-1-0"></span>**Index** [4](#page-3-0)

```
multi_predict._mixo_pls
```
*Model predictions across many sub-models*

#### Description

Model predictions across many sub-models

#### Usage

```
## S3 method for class '`_mixo_pls`'
multi_predict(object, new_data, num_comp = NULL, type = NULL, ...)
## S3 method for class '`_mixo_spls`'
multi_predict(object, new_data, num_comp = NULL, type = NULL, ...)
## S3 method for class '`_mixo_plsda`'
multi_predict(object, new_data, num_comp = NULL, type = NULL, ...)
## S3 method for class '`_mixo_splsda`'
multi_predict(object, new_data, num_comp = NULL, type = NULL, ...)
```
#### Arguments

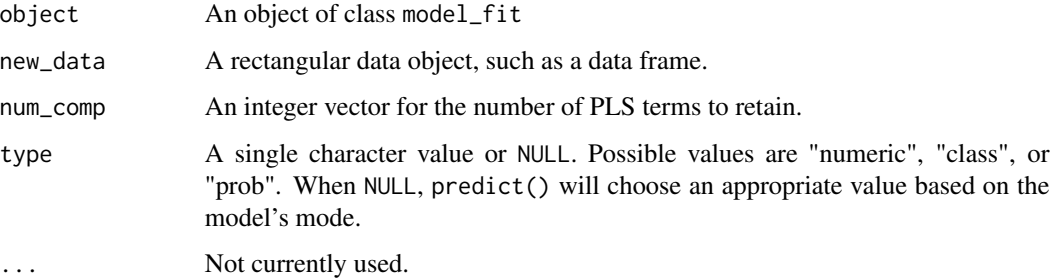

tidy.mixo\_pls *Tidy methods for pls and spls objects*

#### Description

Tidy methods for pls and spls objects

#### tidy.mixo\_pls 3

#### Usage

```
## S3 method for class 'mixo_pls'
tidy(x, ...)
## S3 method for class 'mixo_spls'
tidy(x, \ldots)
```
#### Arguments

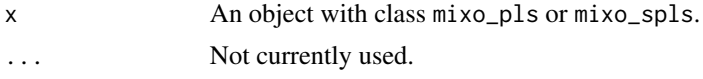

#### Value

A tibble with columns terms (the predictor names), value (the loadings), type (either "predictors" or "outcomes"), and component (the component number).

# <span id="page-3-0"></span>Index

multi\_predict.\_mixo\_pls, [2](#page-1-0) multi\_predict.\_mixo\_plsda *(*multi\_predict.\_mixo\_pls*)*, [2](#page-1-0) multi\_predict.\_mixo\_spls *(*multi\_predict.\_mixo\_pls*)*, [2](#page-1-0) multi\_predict.\_mixo\_splsda *(*multi\_predict.\_mixo\_pls*)*, [2](#page-1-0)

tidy.mixo\_pls, [2](#page-1-0) tidy.mixo\_spls *(*tidy.mixo\_pls*)*, [2](#page-1-0)